## **Tenure Track Faculty, Full-Time Librarians, Counselors, Lecturers and Head Coaches**

## **Offer Quick Reference Guide**

## **\*This reference guide covers only the fields in which entry and/or verification is required to prepare the Offer for Faculty jobs.**

## **Turn off the pop-up blocker in your browser before you begin.**

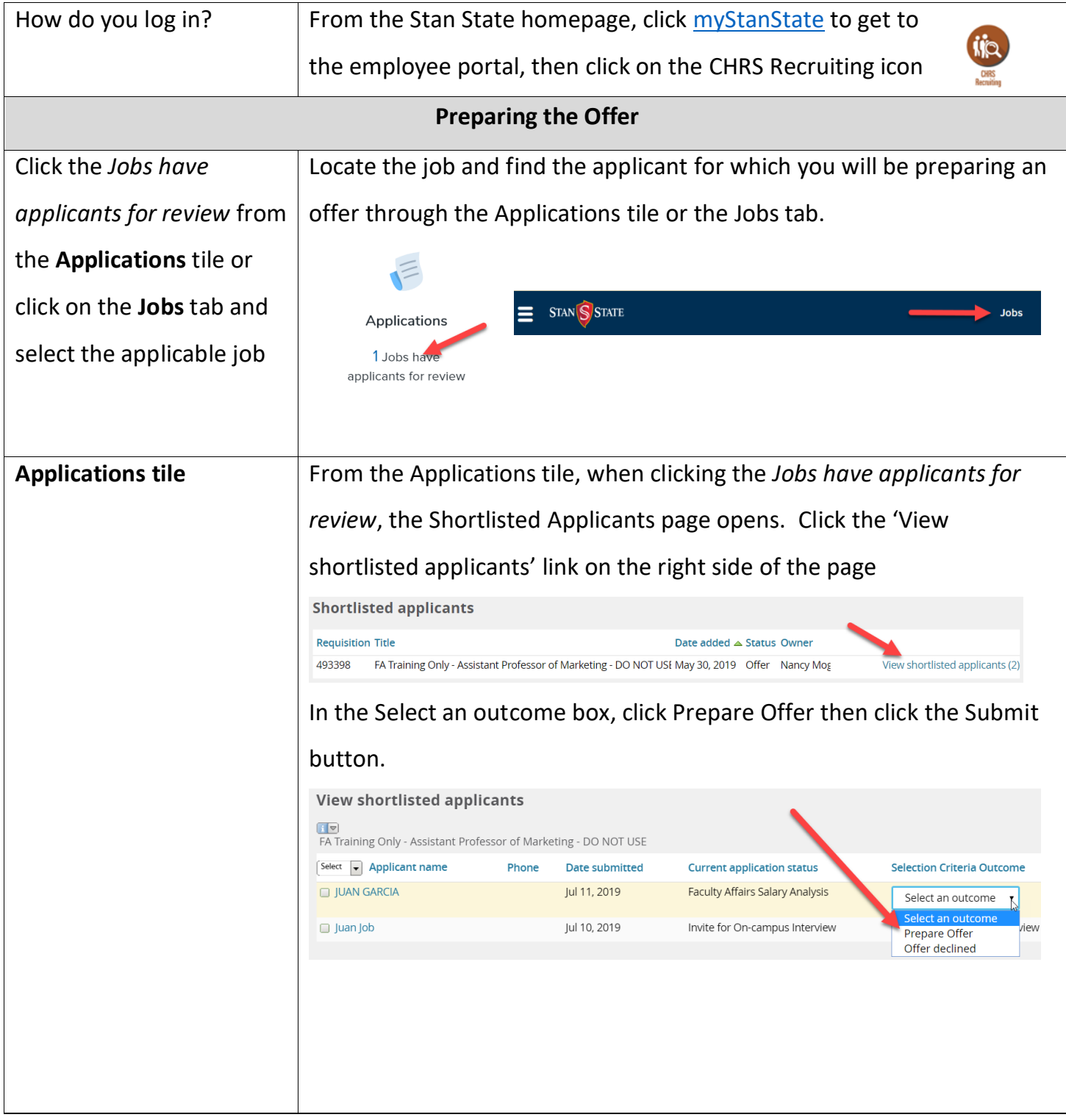

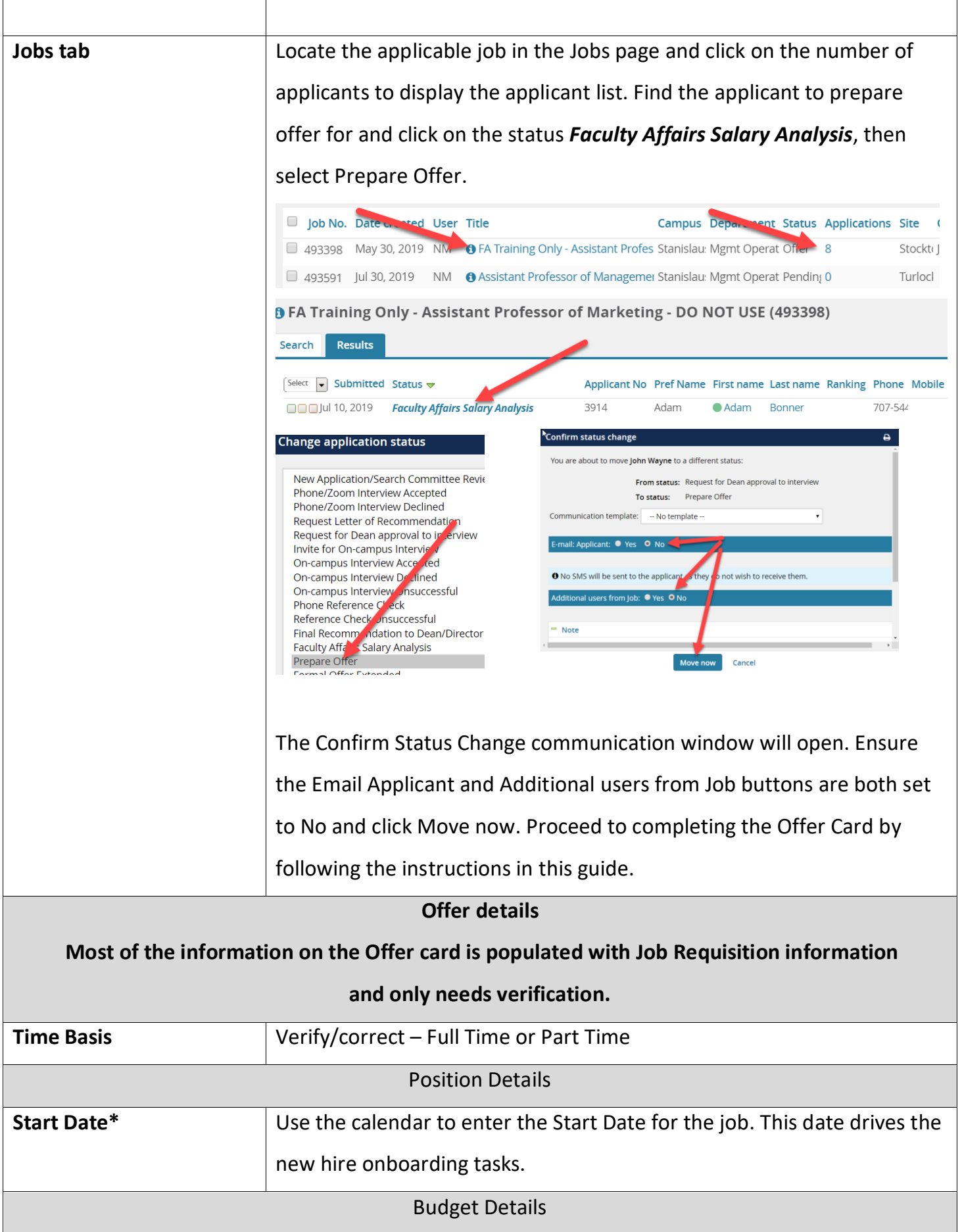

Г

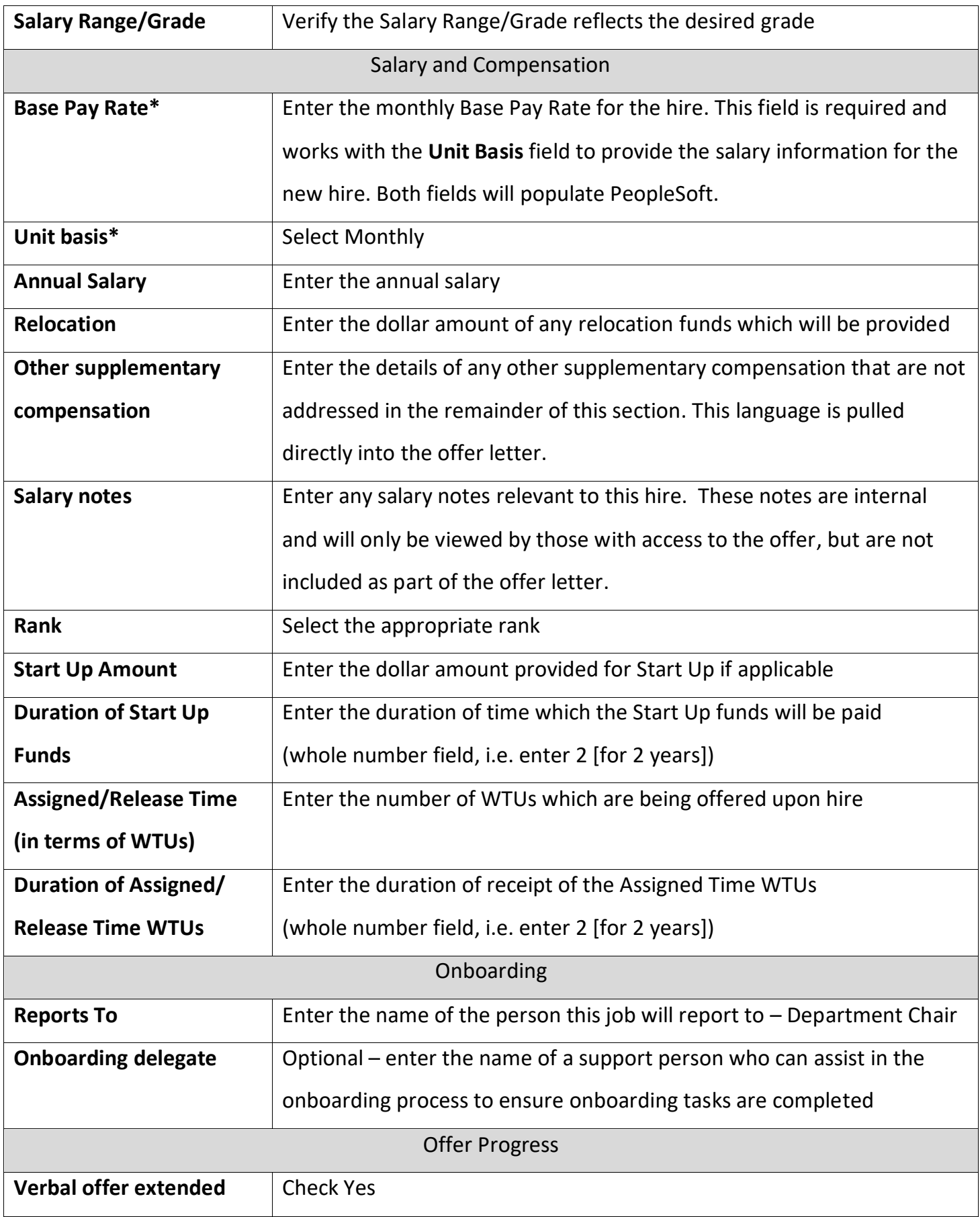

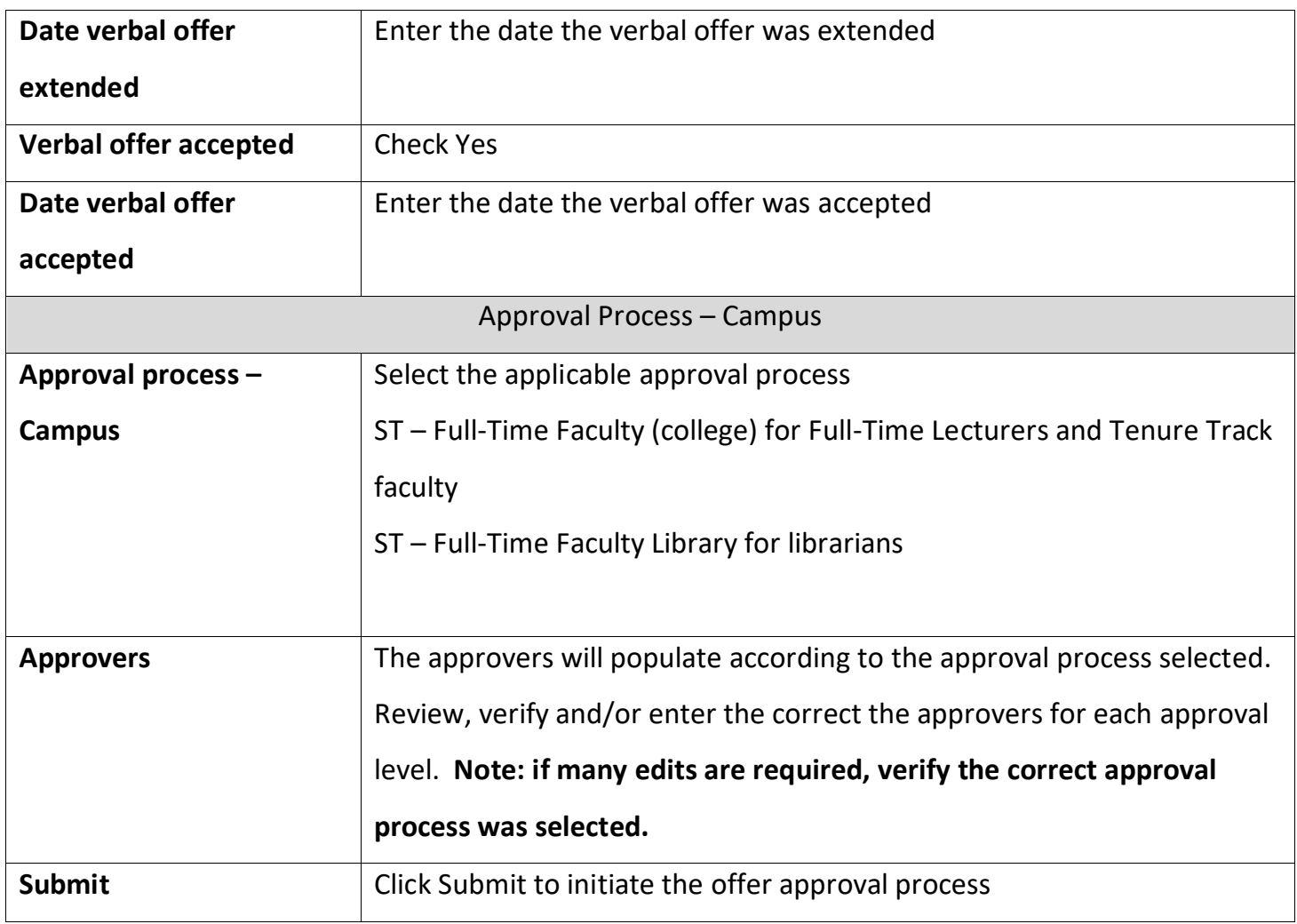